## 22.4.8 Klasse Index (gb.db)

Die Klasse *Index* repräsentiert einen Tabellen-Index. Die Eigenschaften können für eine existierende DB-Tabelle ausgelesen werden. Die Klasse besitzt keine Methoden. Ein Index dient u.a. dazu, Datensätze mit bestimmten Eigenschaften schnell zu finden.

Hinweise auf die Eigenschaft *Indexes* vom Datentyp *Table.Indexes* im Zusammenhang mit der Definition eines Indexes finden Sie in der Klasse *Table* im Kapitel 22.4.6.

## 22.4.8.1 Eigenschaften

Die Klasse *Index* verfügt über die folgenden Eigenschaften:

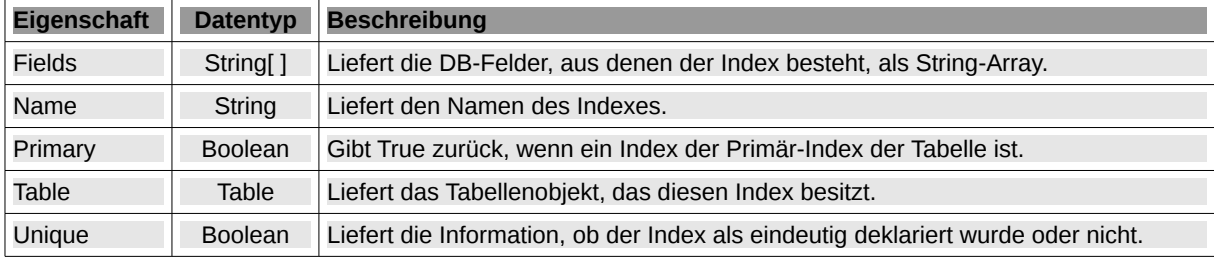

Tabelle 22.4.8.1.1 : Eigenschaften der Klasse Index

## Beispiel

Zuerst wird eine DBTabelle `members` in der aktuellen Datenbank `contact.sqlite` erzeugt, wenn sie *nicht* existiert und dann ein Index auf das Feld `lastname` erzeugt. Anschließend werden die Index-Eigenschaften für den DBIndex mit dem Index-Namen `index\_lastname\_members` ausgelesen:

```
    Dim hDBTable As Table
        Dim iCount As Integer = 1  
        If Not DBCS.DBConnection.Tables.Exist("members") Then 
   '-- DB-Tabellen-Objekt erzeugen - Tabellenname: `members`
              hDBTable = DBCS.DBConnection.Tables.Add("members")
   '-- DB-Felder definieren
       With hDBTable.Fields
         .Add("m_id", db.Serial) ' gb.Serial => INTEGER PRIMARY KEY AUTOINCREMENT
                   .Add("lastname", db.String)
                  .Add("date", db.Date)
                   .Add("description", db.String)
              End With
   '-- Primärschlüssel definieren » Feldname: `m_id`
       hDBTable.PrimaryKey = ["m_id"]
   '-- DB-Tabelle `members` in der Datenbank `contacts.sqlite` erzeugen
              hDBTable.Update()
'-- DBIndex definieren » Indexname: `index lastname members`, Feldname: `lastname`
       If Not hDBTable.Indexes.Exist("index_lastname_members") Then 
                    hDBTable.Indexes.Add("index_lastname_members", ["lastname"])
              EndIf
        Else    
     - Die existierende DBTabelle `members` wird aktuelle DBTabelle
              hDBTable = DBCS.DBConnection.Tables["members"]
```
Endif

Die folgenden Anweisungen lesen die Eigenschaften eines bestimmten Datenbank-Indexes aus und zeigen sie an:

```
  Dim hIndex As Index
 Dim sTableIndexName As String = "index lastname members"
   Dim vElement As Variant 
   If hDBTable.Indexes.Exist(sTableIndexName) Then      
     hIndex = hDBTable.Indexes[sTableIndexName]
Print "Index-Name: "; hIndex.Name
    Print "Ist der Index ein Primär-Index: "; hIndex.Primary
```

```
Print "Tabellen-Name zu diesem Index: "; hIndex.Table.Name
         Print "Ist der Index als 'unique' deklaliert: "; hIndex.Unique
     Print "Der Index wird über "; hIndex.Fields.Count; IIf(1, " DBFeld", " DBFelder"); " gebildet." 
     For Each vElement In hIndex.Fields
      Print "Index-FeldName "; iCount; ": "; vElement
             Inc iCount
         Next
   Else
         Print "Die Tabelle "; hDBTable.Name; " besitzt keinen Index: "; sTableIndexName
   Endif
```
Das sind die Ausgaben der Index-Inspektion in der Konsole der IDE für eine DBTabelle:

```
Index-Name: index lastname members
Ist der Index ein Primär-Index: False
Tabellen-Name zu diesem Index: members
Ist der Index als 'unique' deklaliert: False
Der Index wird über 1 DBFeld gebildet.
Index-FeldName 1: lastname
```
So löschen Sie einen Datenbank-Index:

```
  If DBCS.DBConnection.Tables.Exist("members") Then 
    If hDBTable.Indexes.Exist("index_lastname_members") Then 
       Message.Info("Der Index `index_lastname_members` existiert.\nDer Index wird gelöscht!")
       hDBTable.Indexes.Remove("index_lastname_members")
             hDBTable.Indexes.Refresh()
        Else
             Message.Info("Die Tabelle " & hDBTable.Name & " besitzt keinen Index: " & sTableIndexName)
        Endif
   Endif
   Catch
       Message.Error("Fehler!" & gb.NewLine & Error.Text & gb.NewLine & Error.Where)
       DBCS.DBConnection.Rollback()
```
Beachten Sie:

- Sie können in den o.a. Quelltext noch eine Index-Löschen-Abfrage einfügen, um Überraschun-× gen auszuschließen.
- Wird die Datenbank-Tabelle gelöscht, zu der ein Index gehört, dann wird automatisch auch der £. Index gelöscht!
- **A** Wenn Sie zum Beispiel in einer SQLite3-Datenbank zwei DB-Tabellen table1 und table2 angelegt haben, dann muss der Index-Name einmalig sein. Das bedeutet, dass Sie der Tabelle t*able2* nicht einen Index mit dem gleichen Index-Namen wie in der Tabelle *table1* geben dürfen.